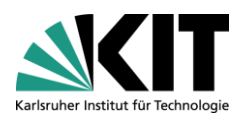

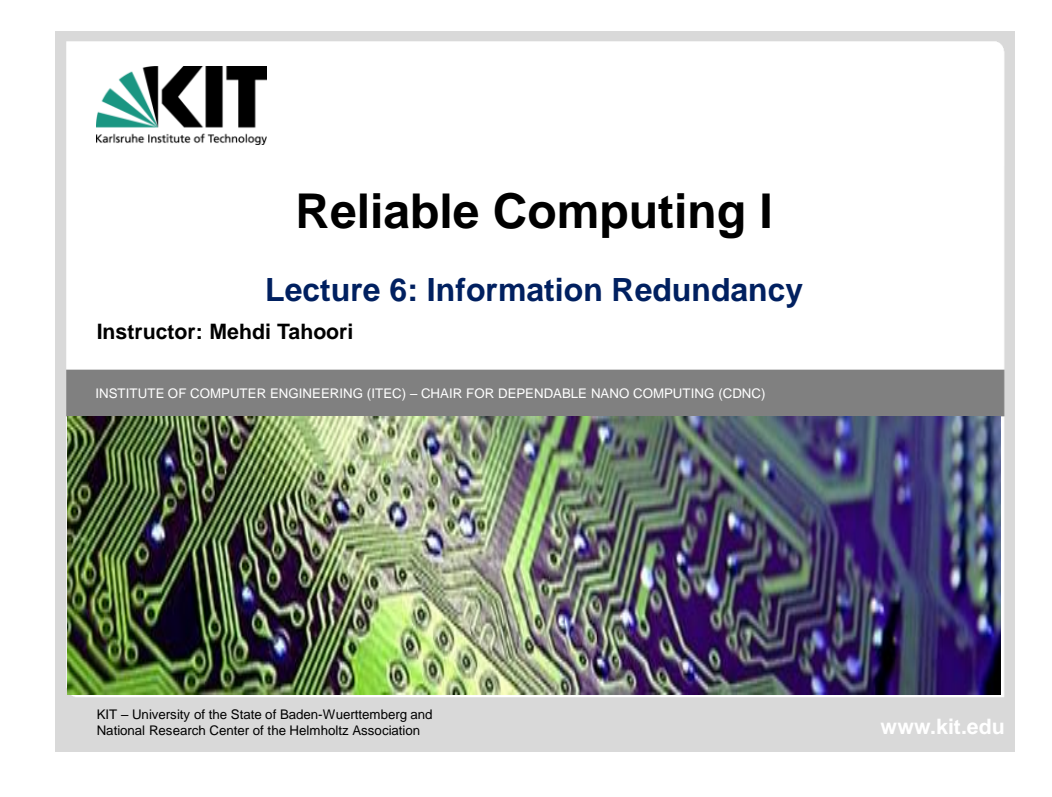

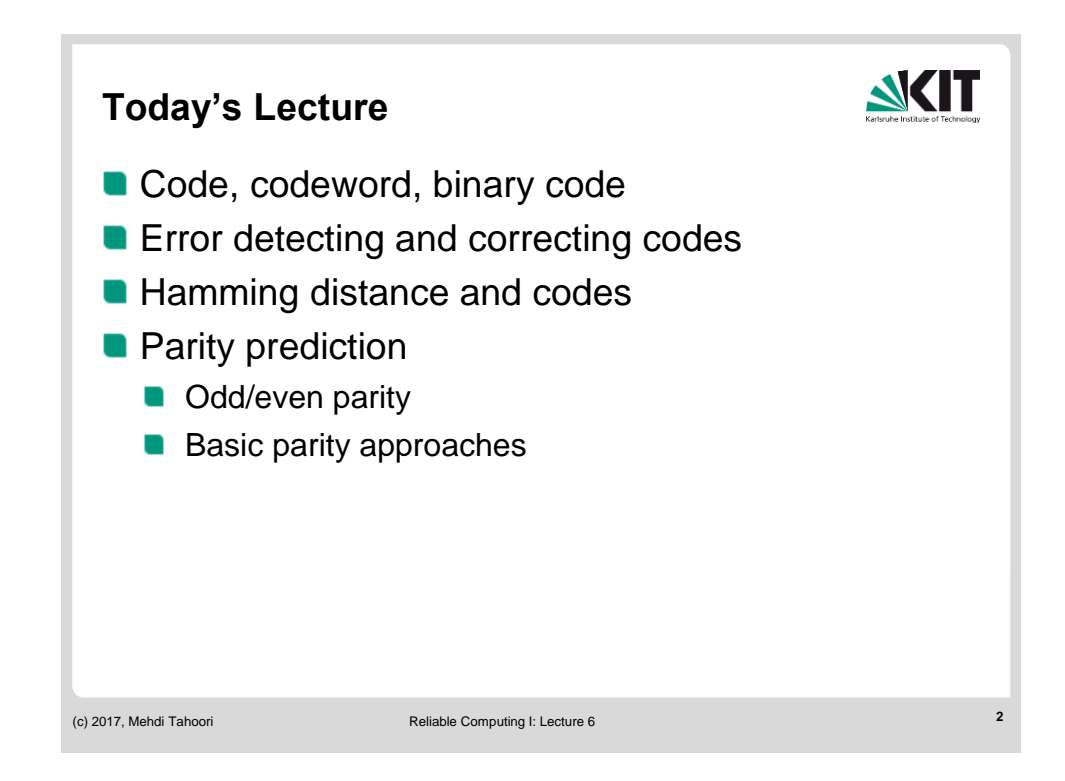

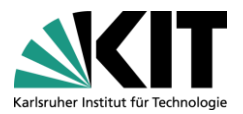

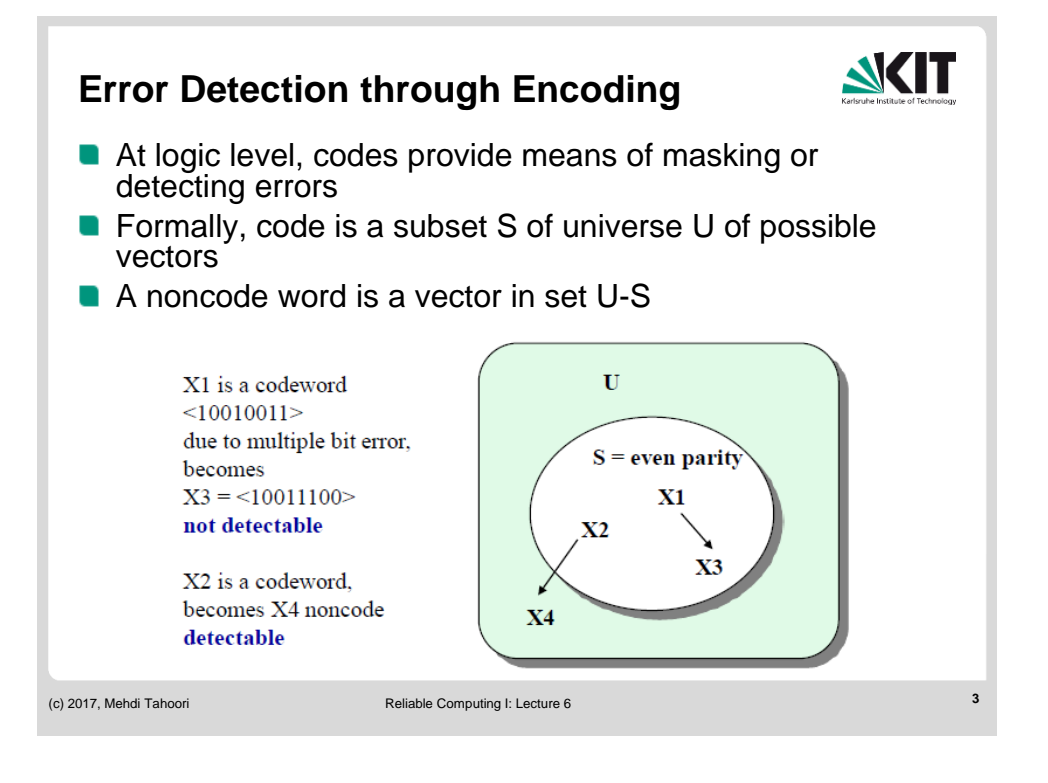

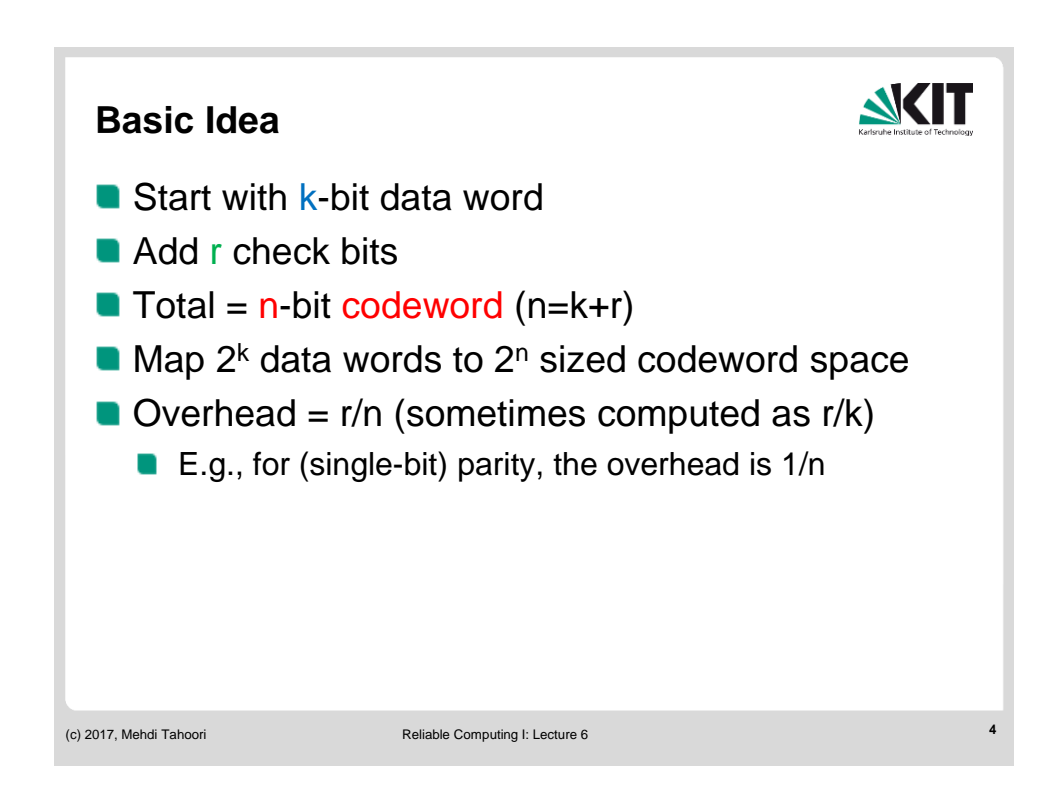

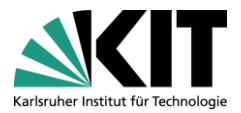

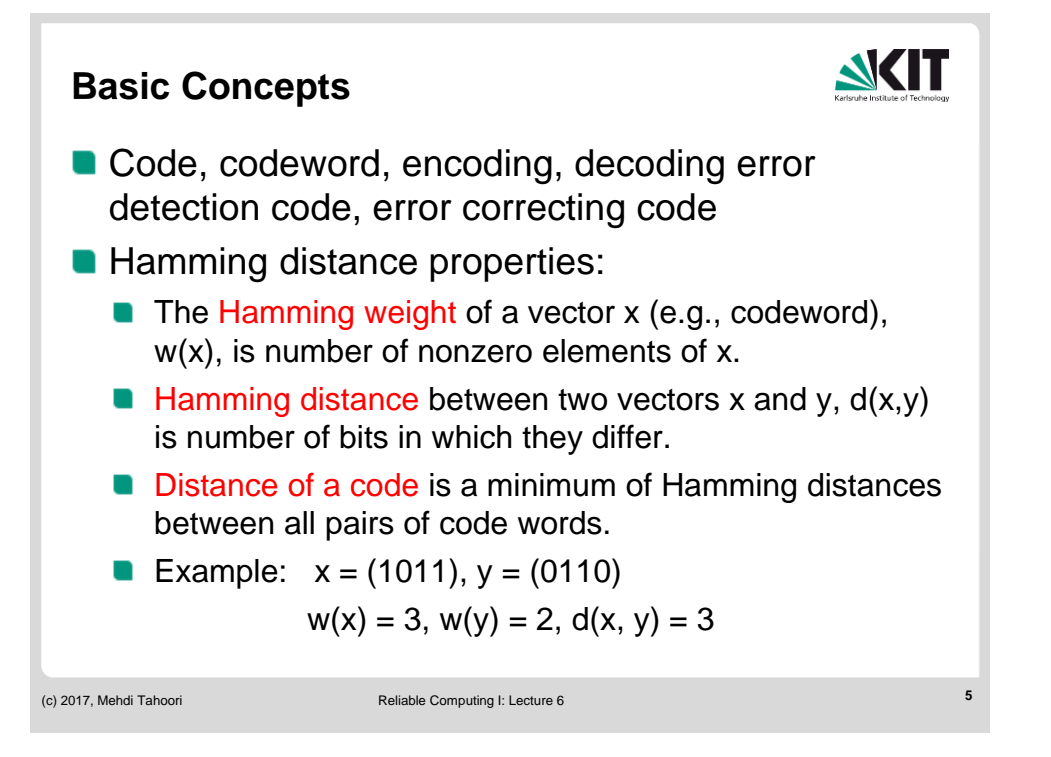

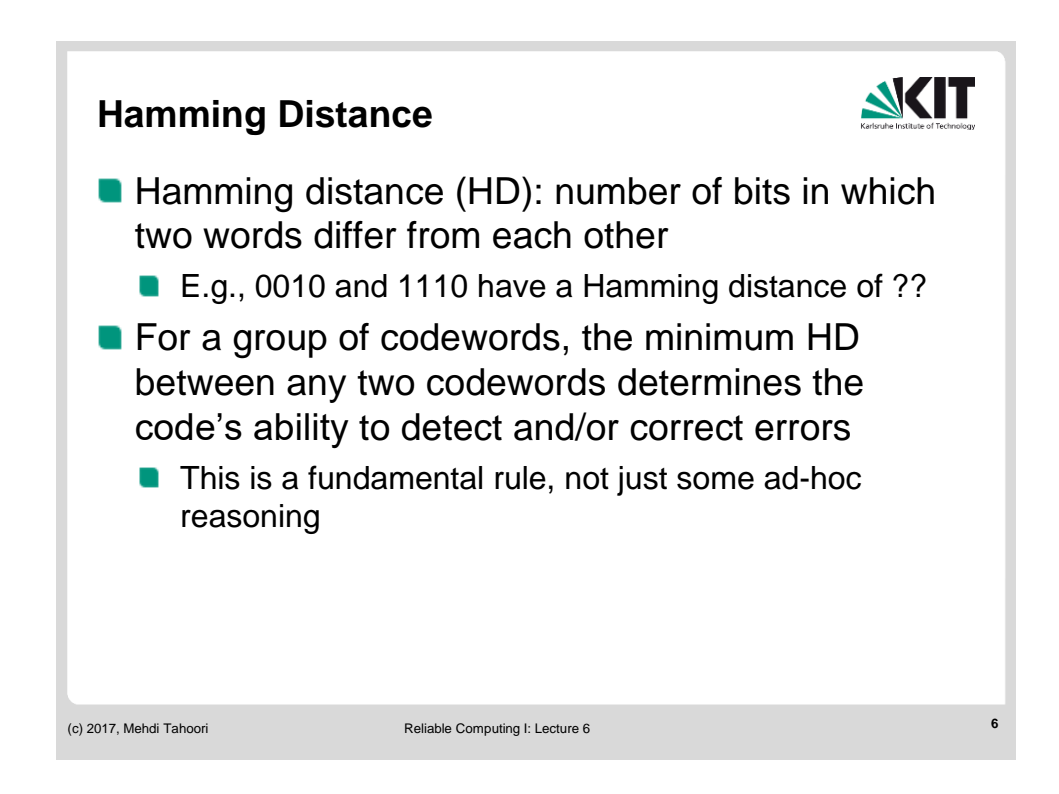

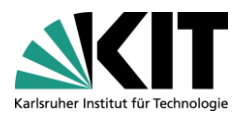

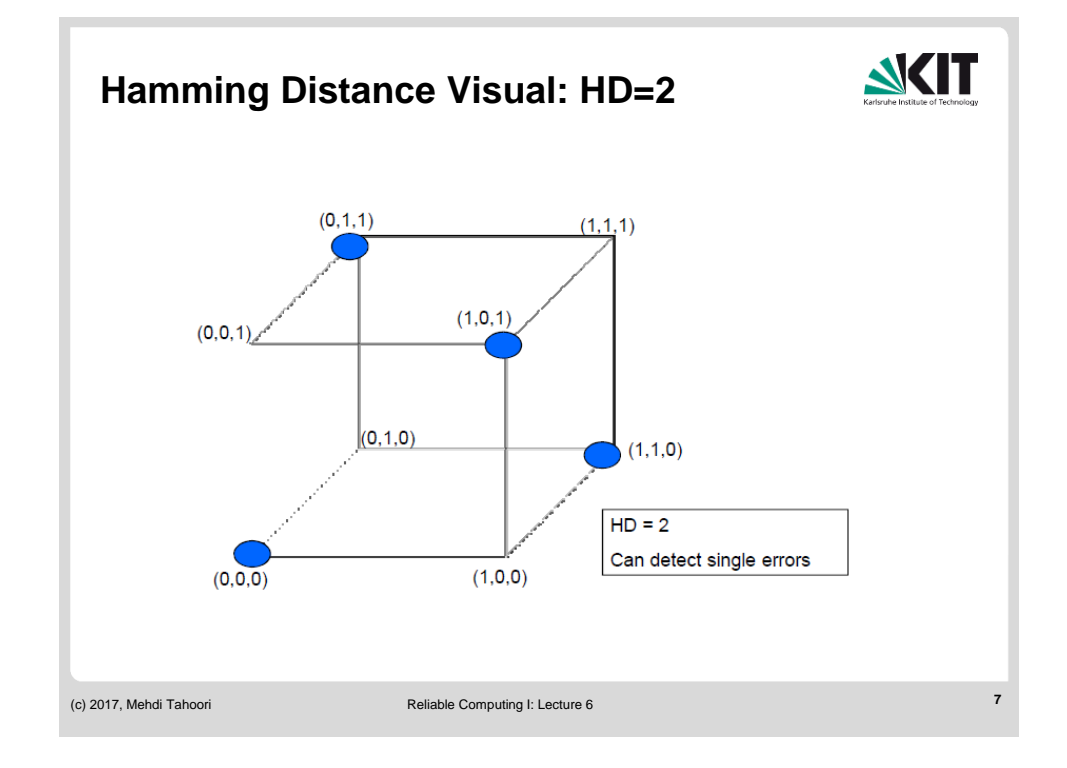

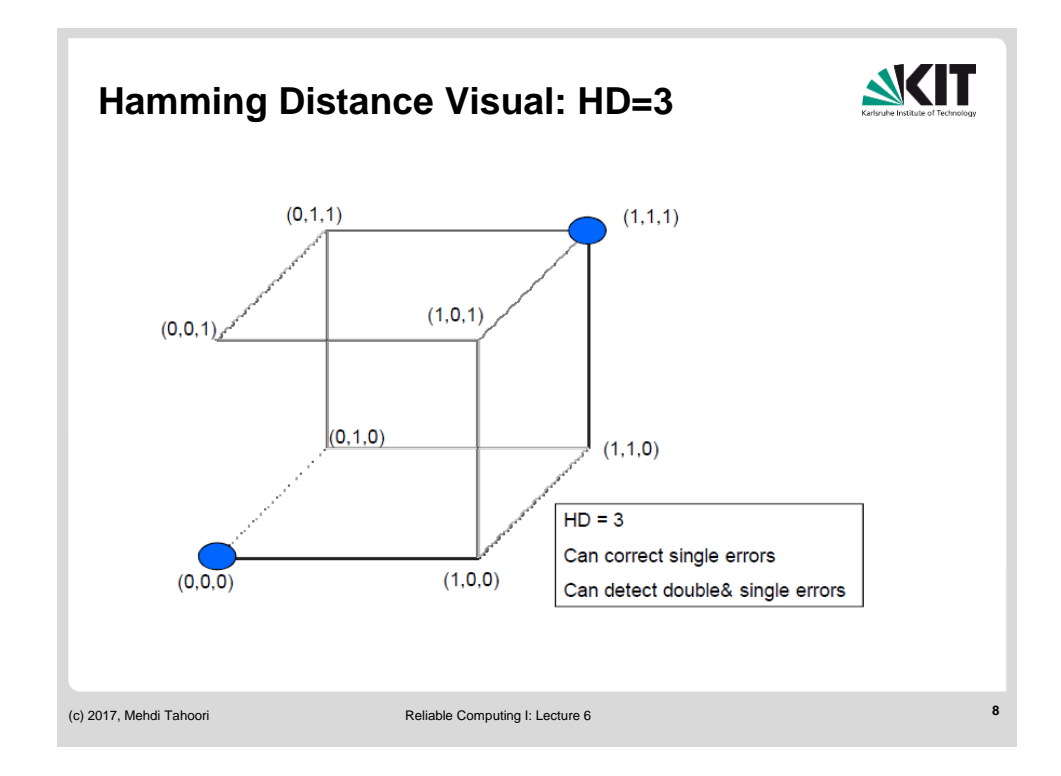

KIT – University of the State of Baden-Wuerttemberg and National Laboratory of the Helmholtz Association

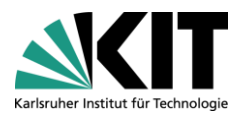

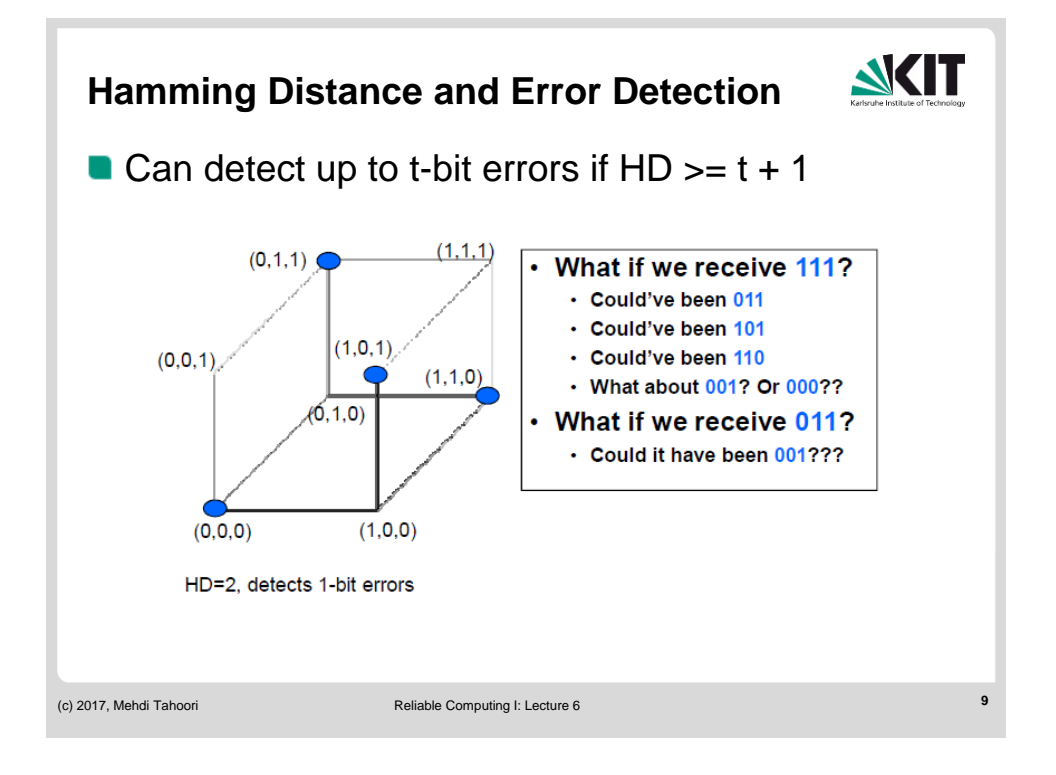

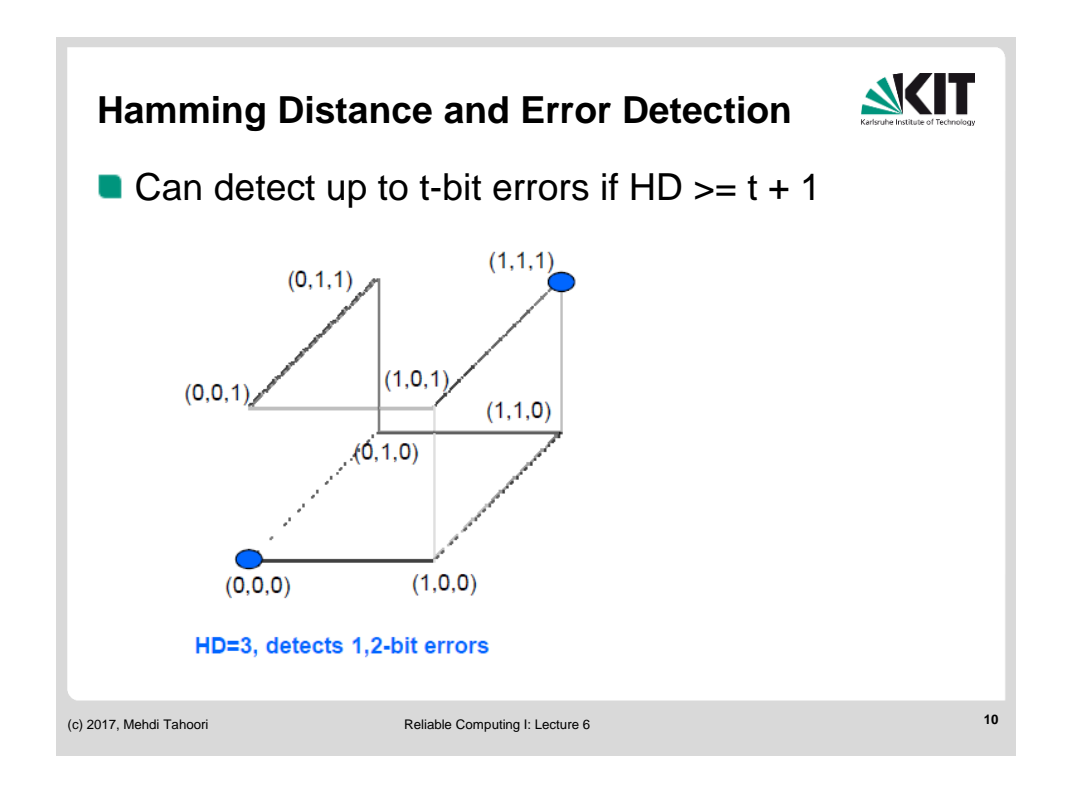

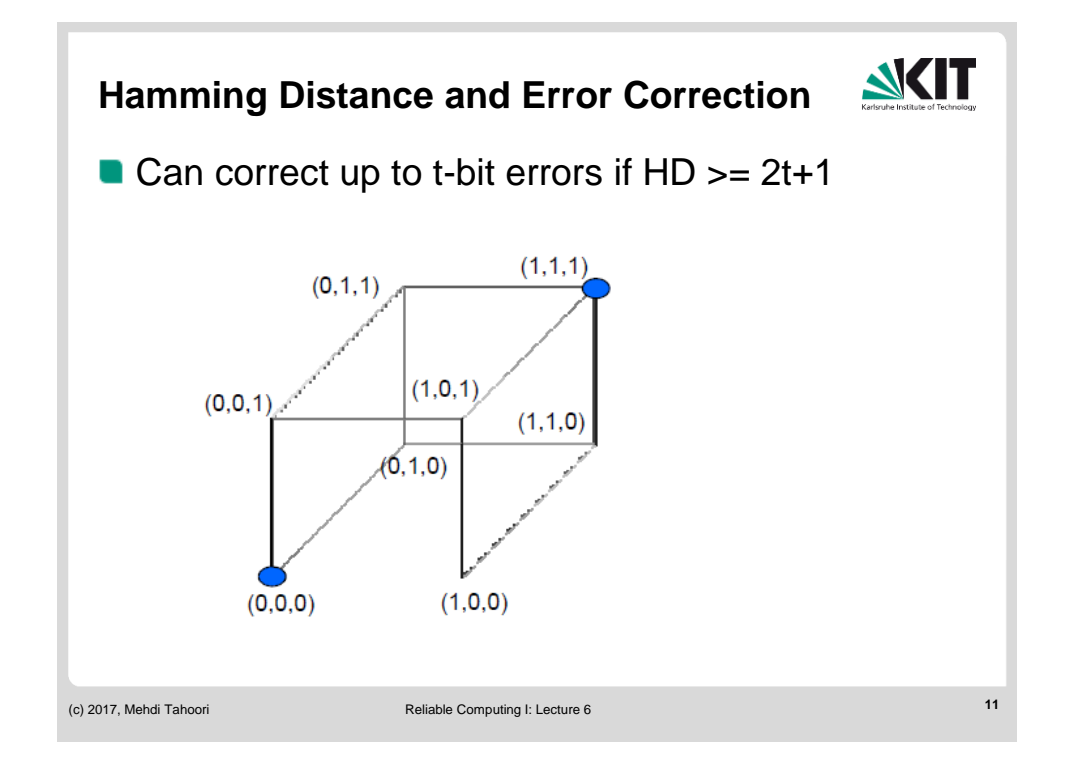

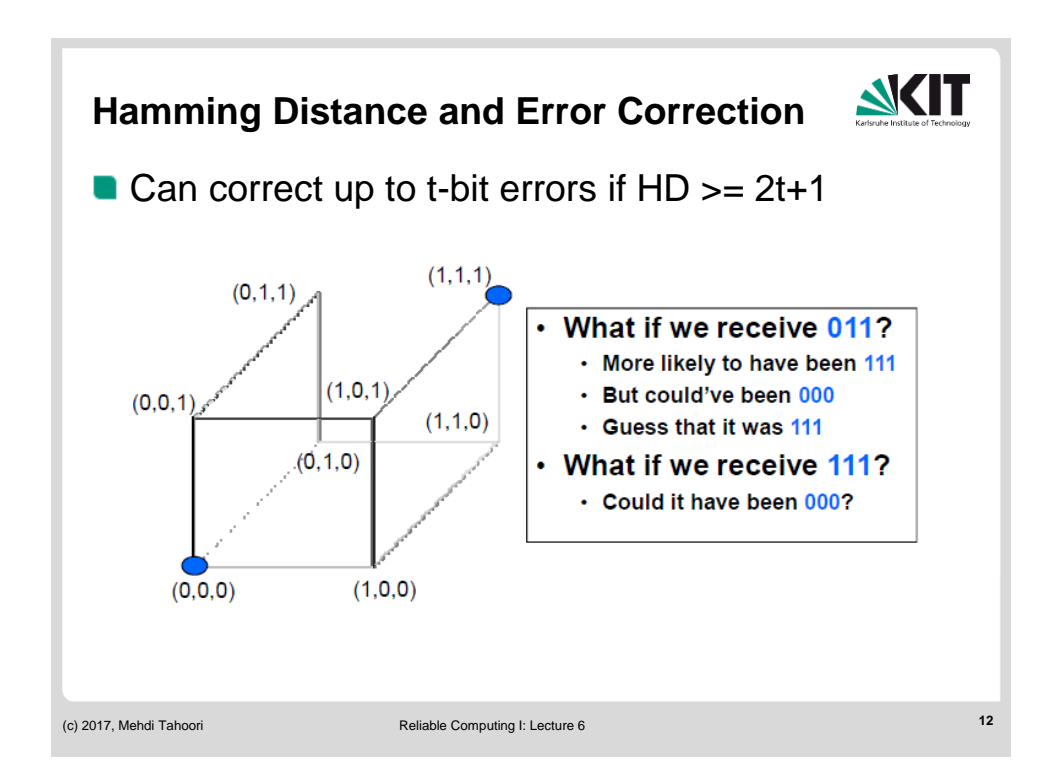

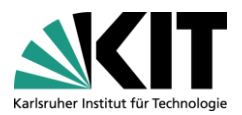

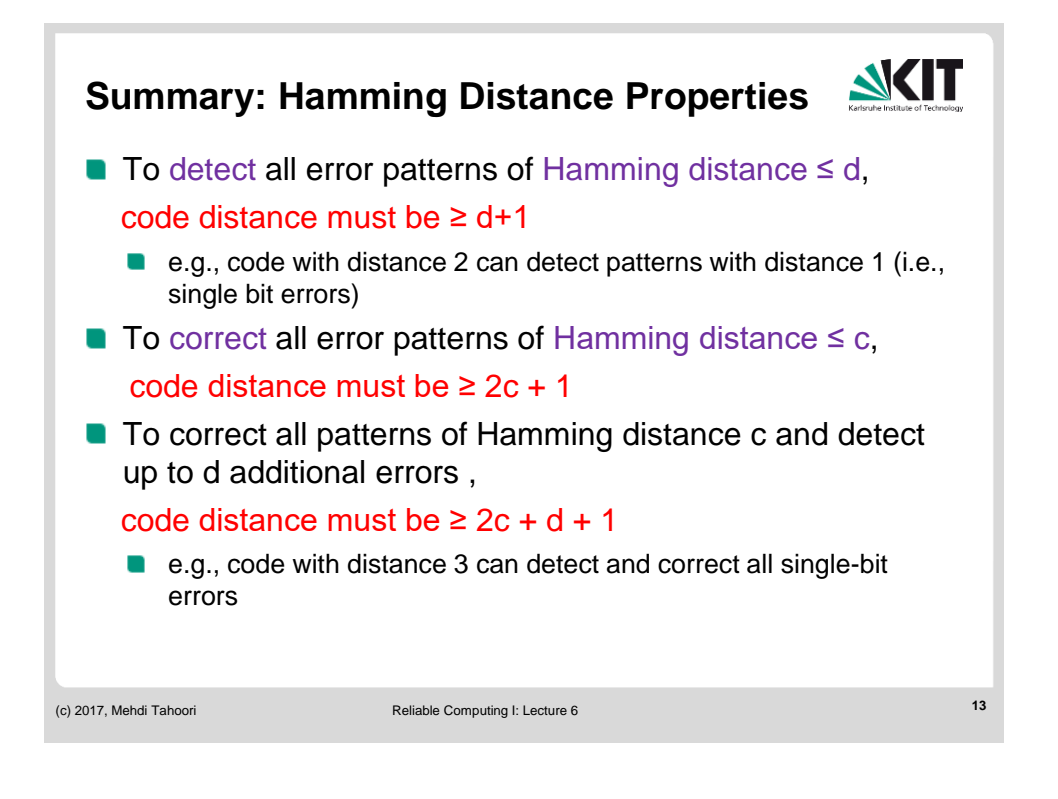

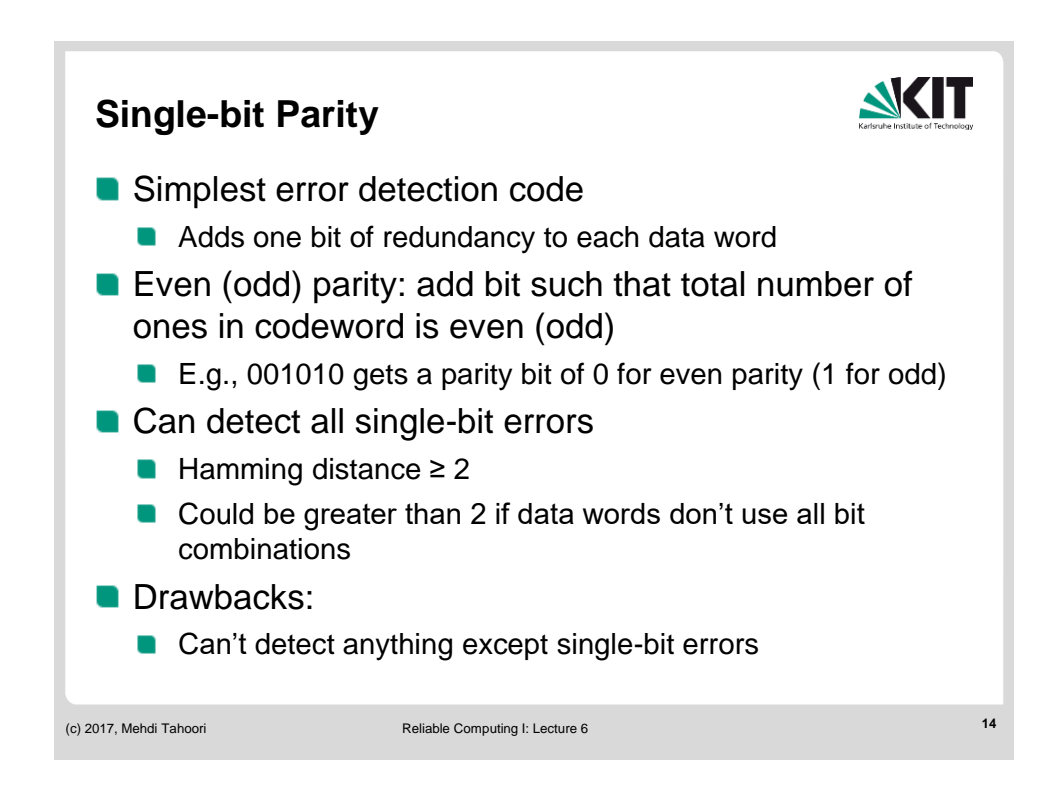

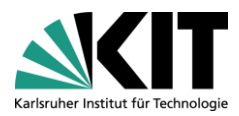

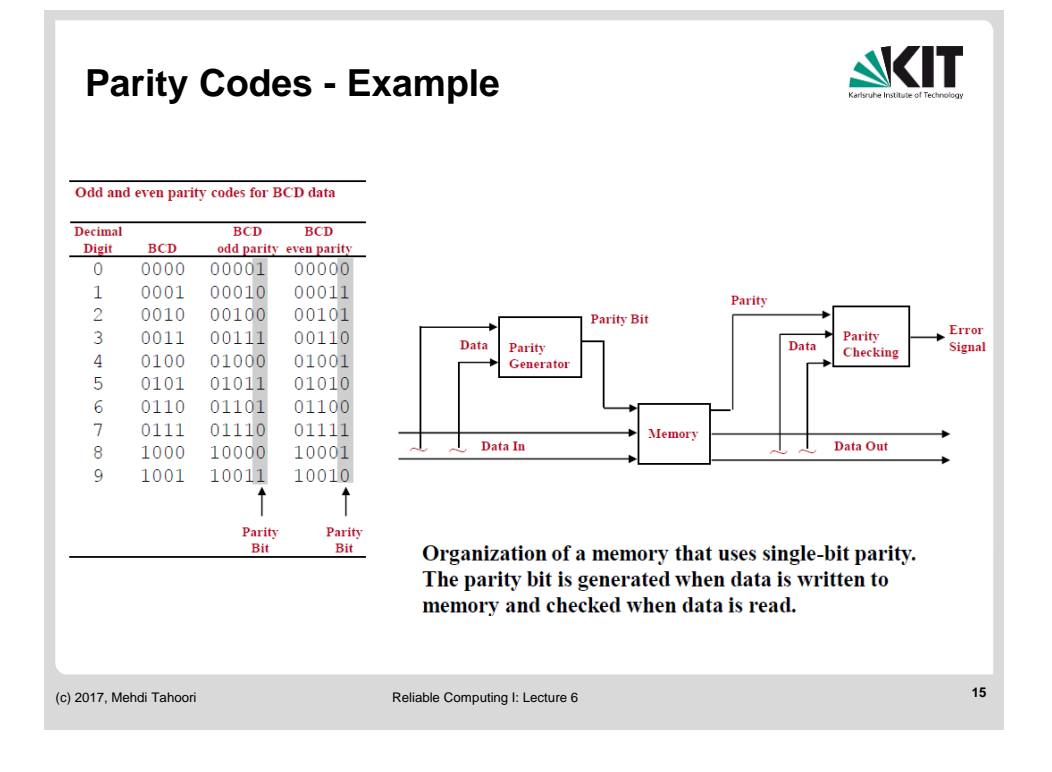

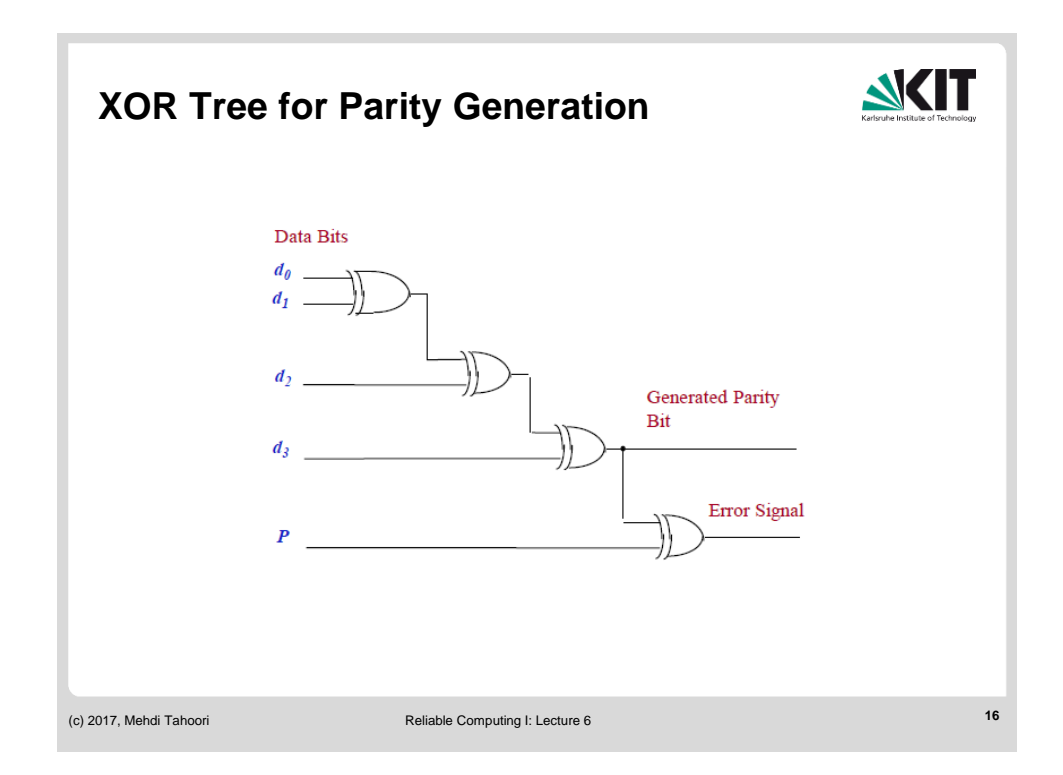

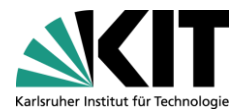

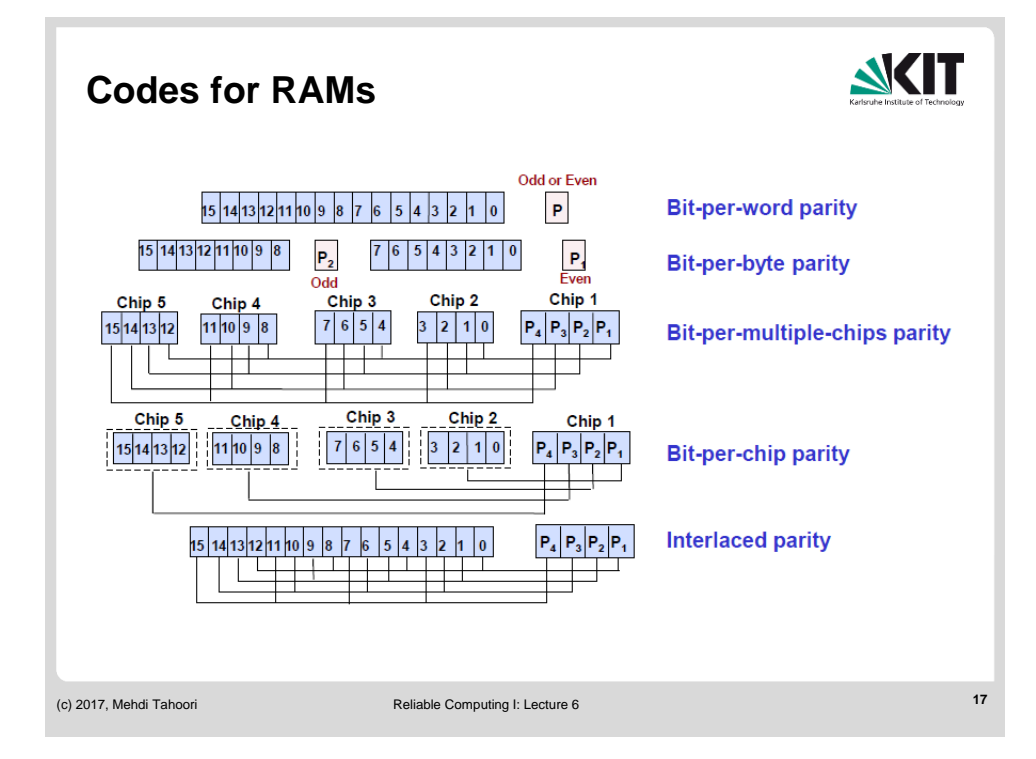

## **Parity Codes for Memory - Comparison**

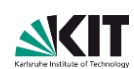

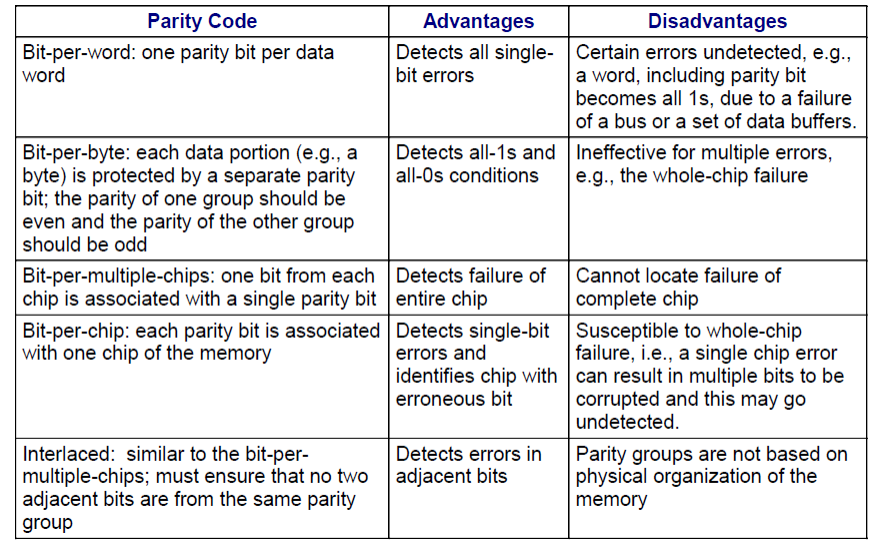

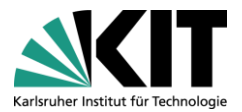

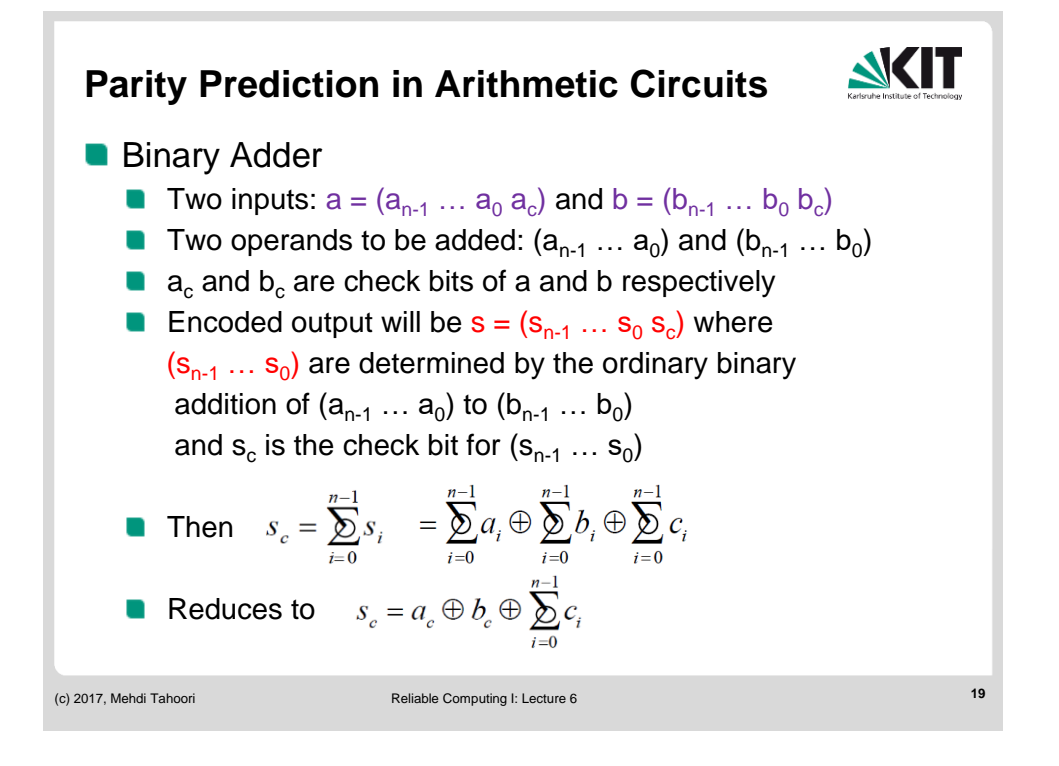

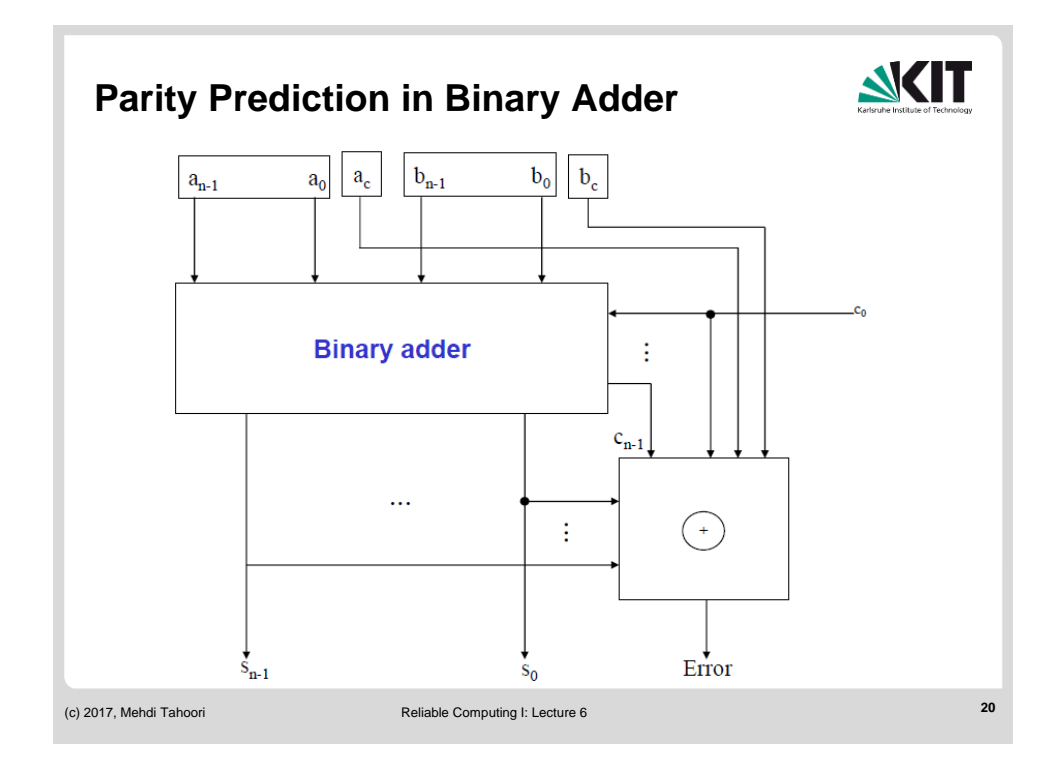

KIT – University of the State of Baden-Wuerttemberg and National Laboratory of the Helmholtz Association

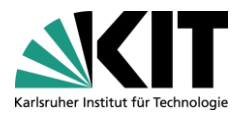

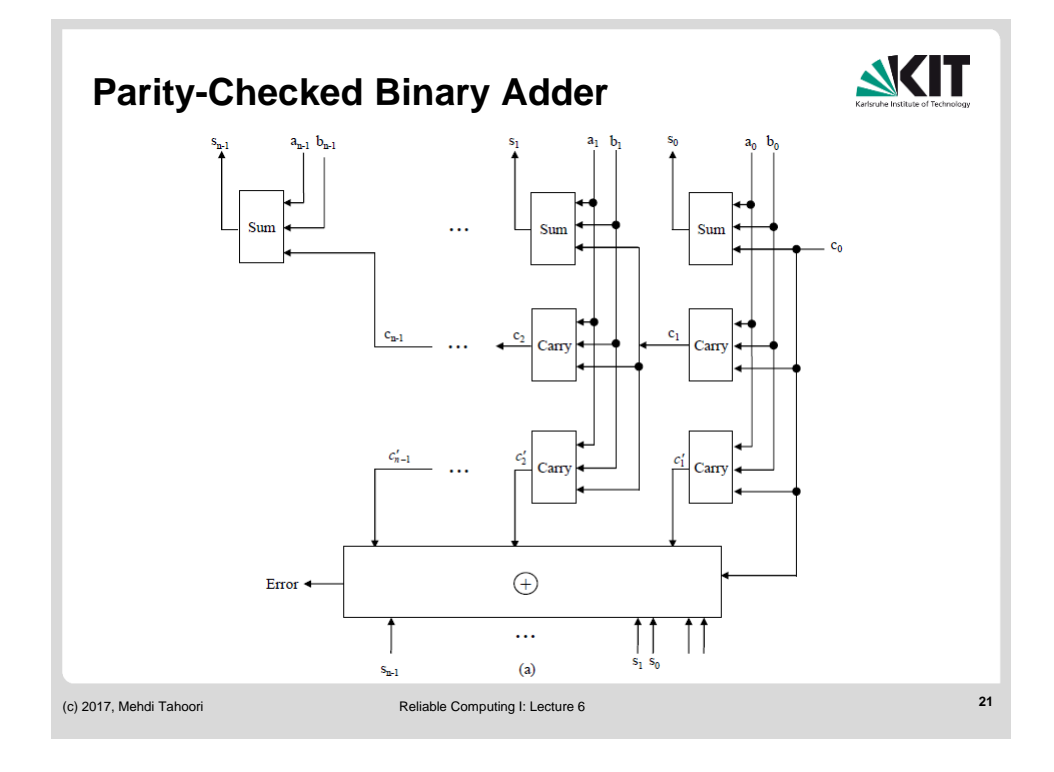

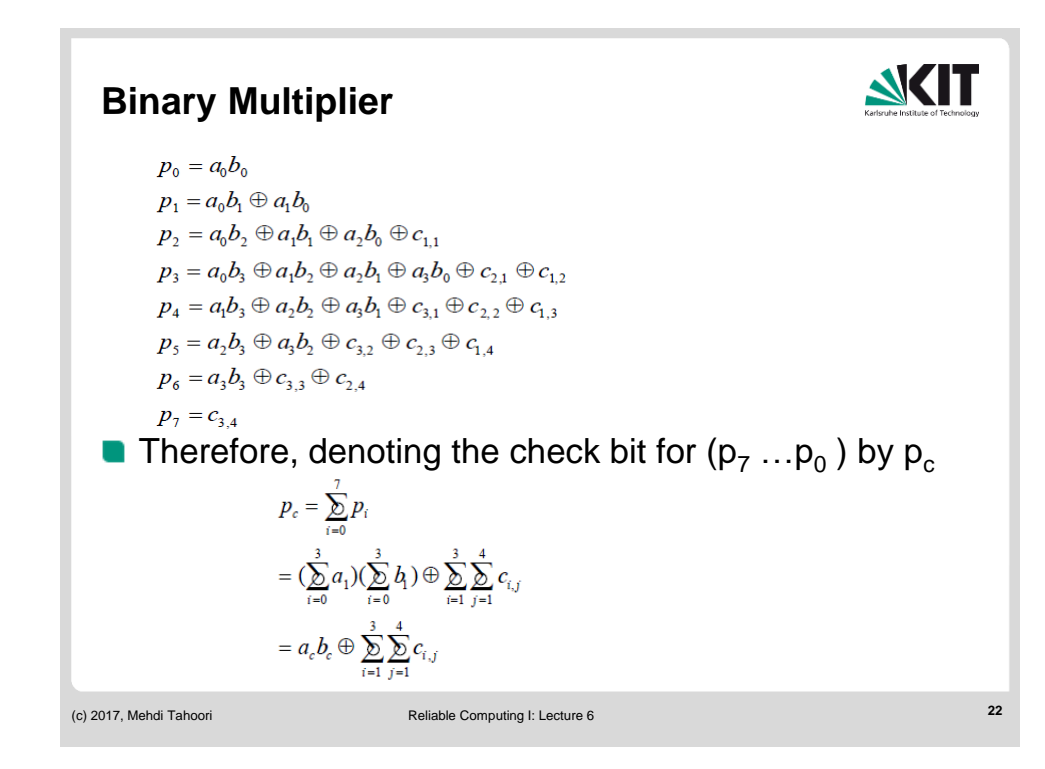

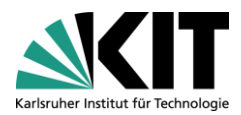

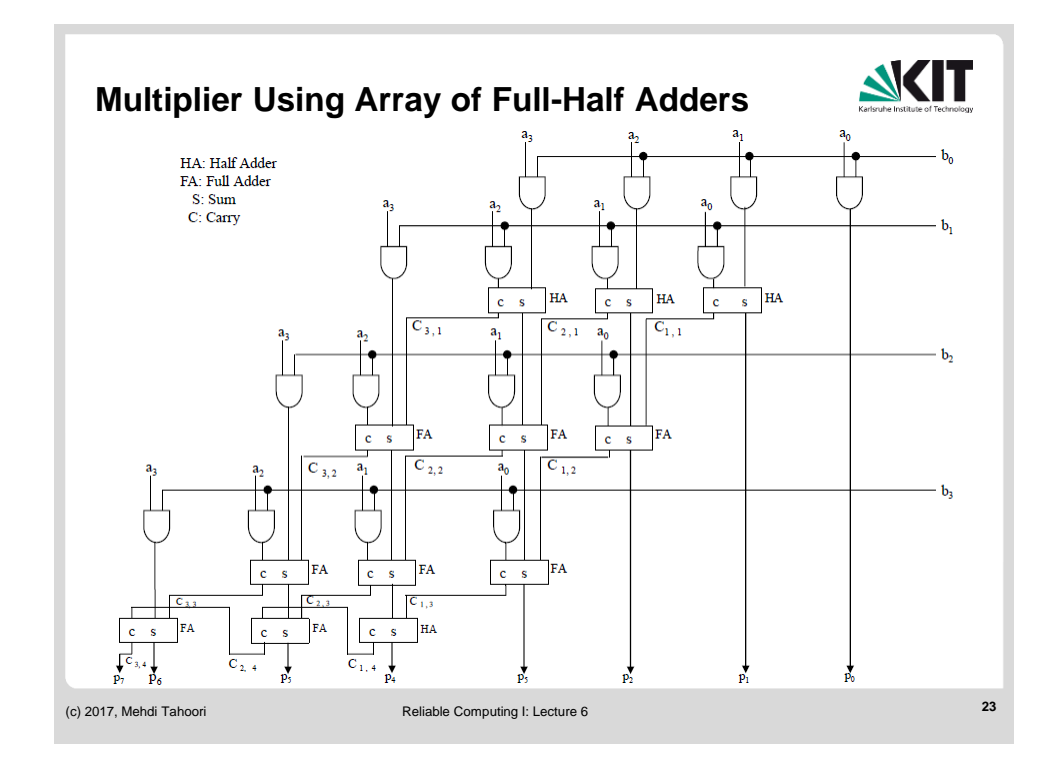

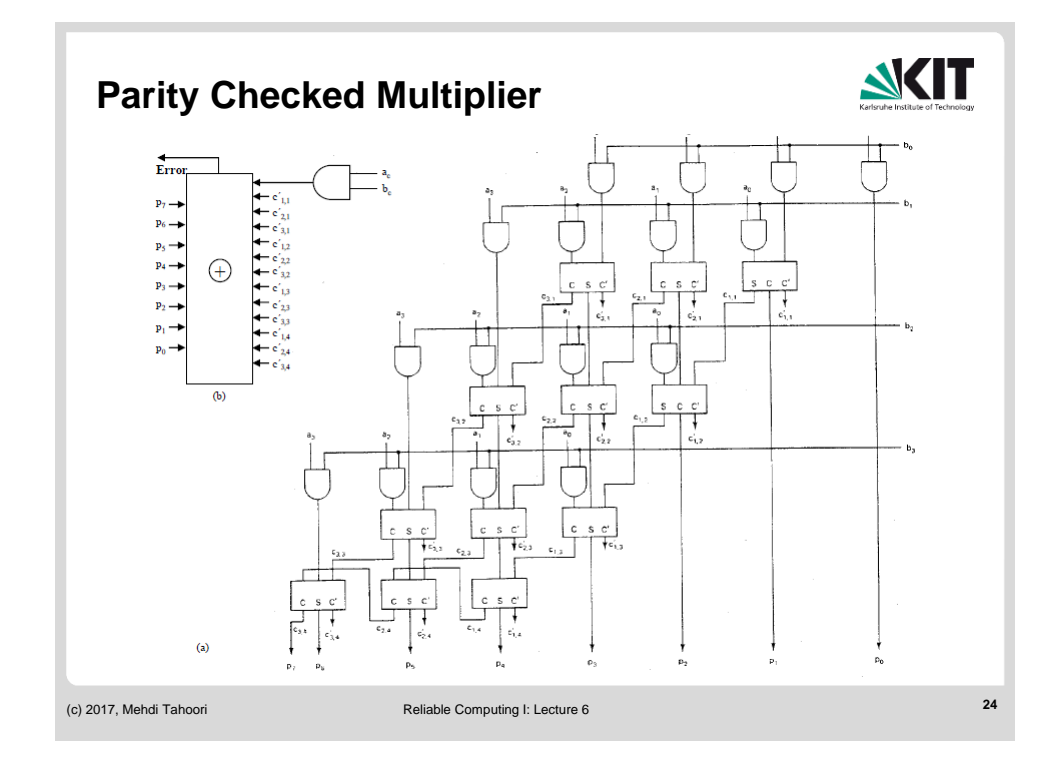

KIT – University of the State of Baden-Wuerttemberg and National Laboratory of the Helmholtz Association

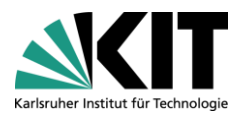

## **Overlapping Parity (for single-bit errors)**

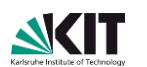

- Parity groups are formed with each bit appearing in more than one  $\blacksquare$ parity group
- Errors can be detected and located
- Erroneous bit can be corrected by a simple complementation

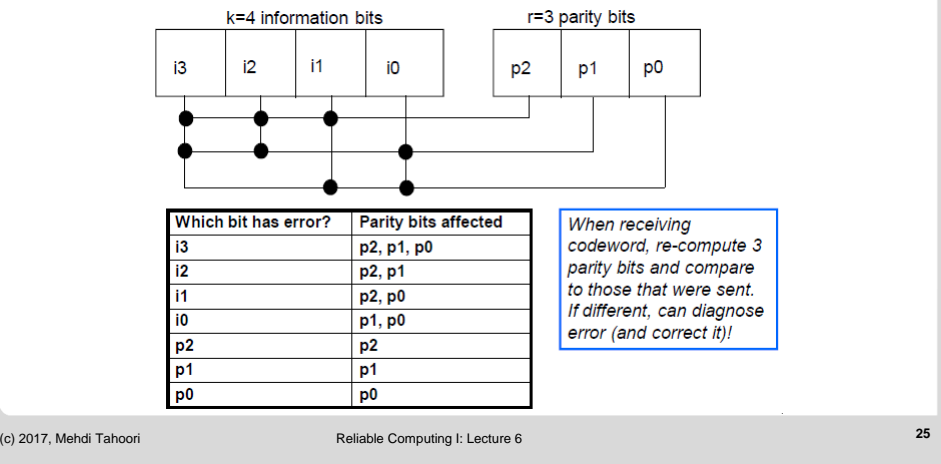

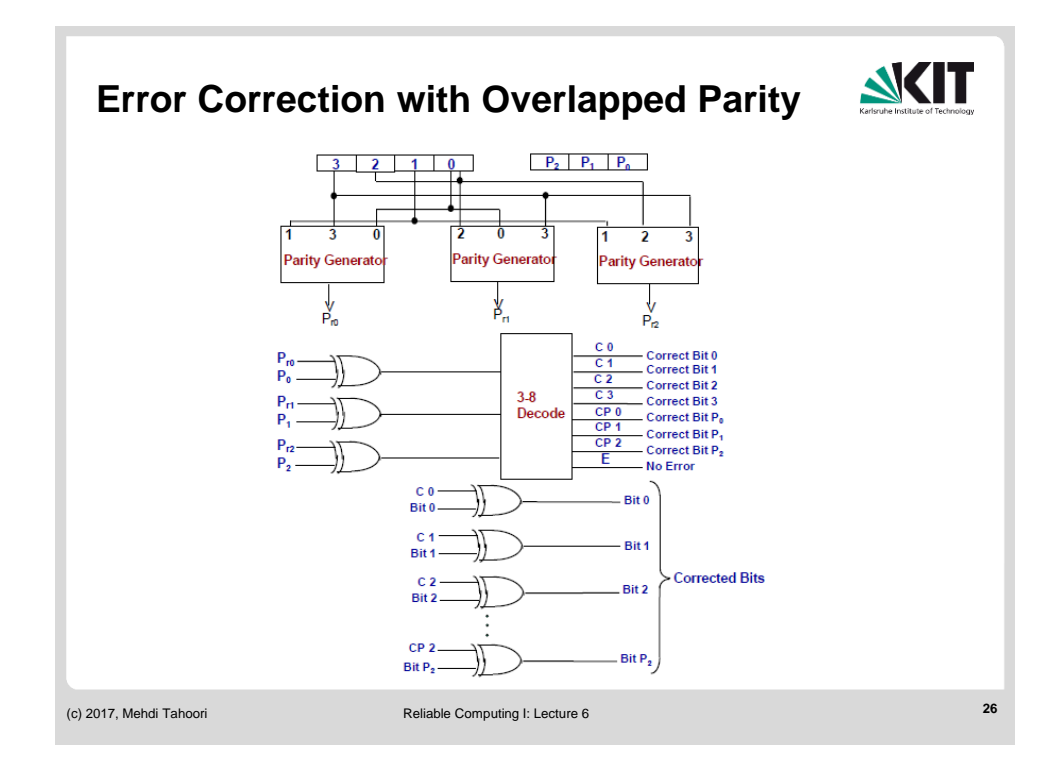

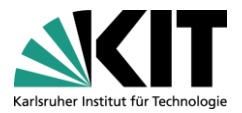

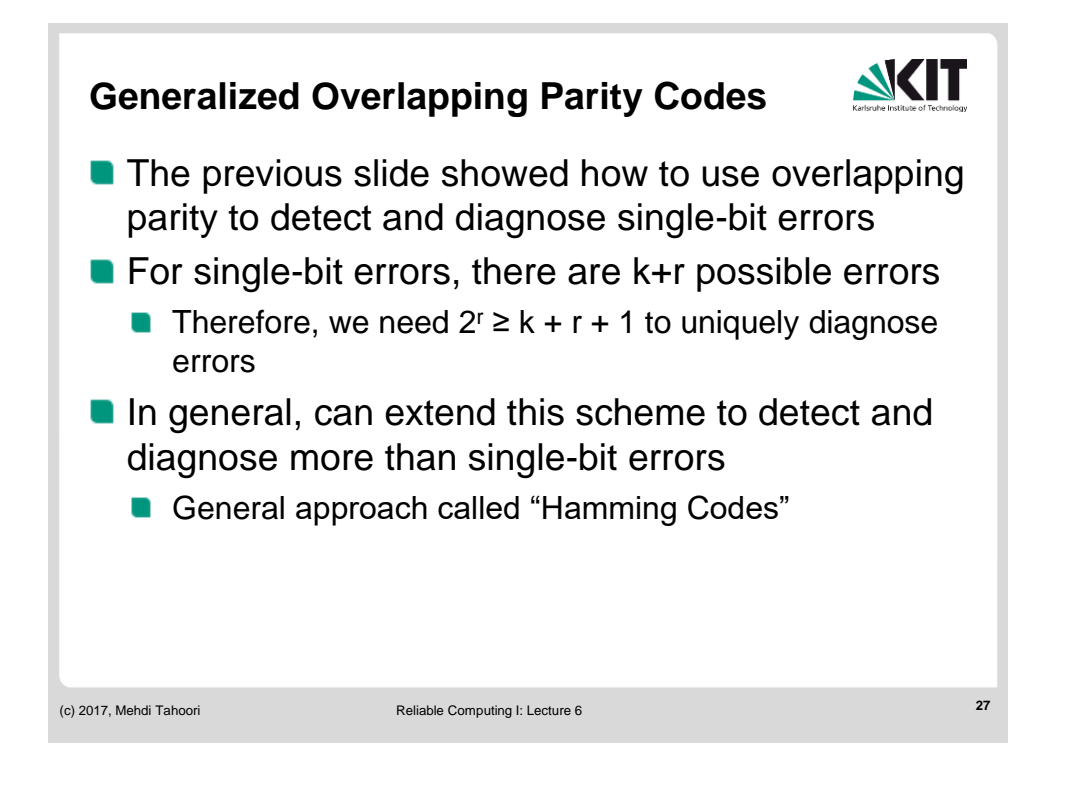

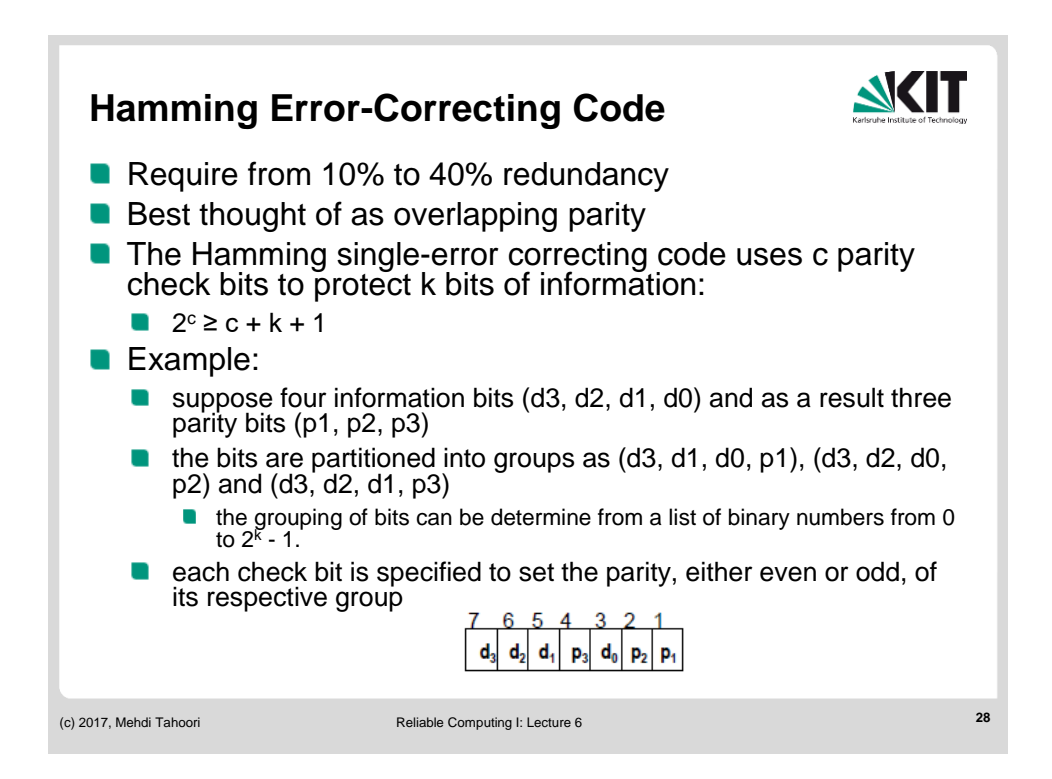

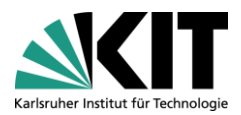

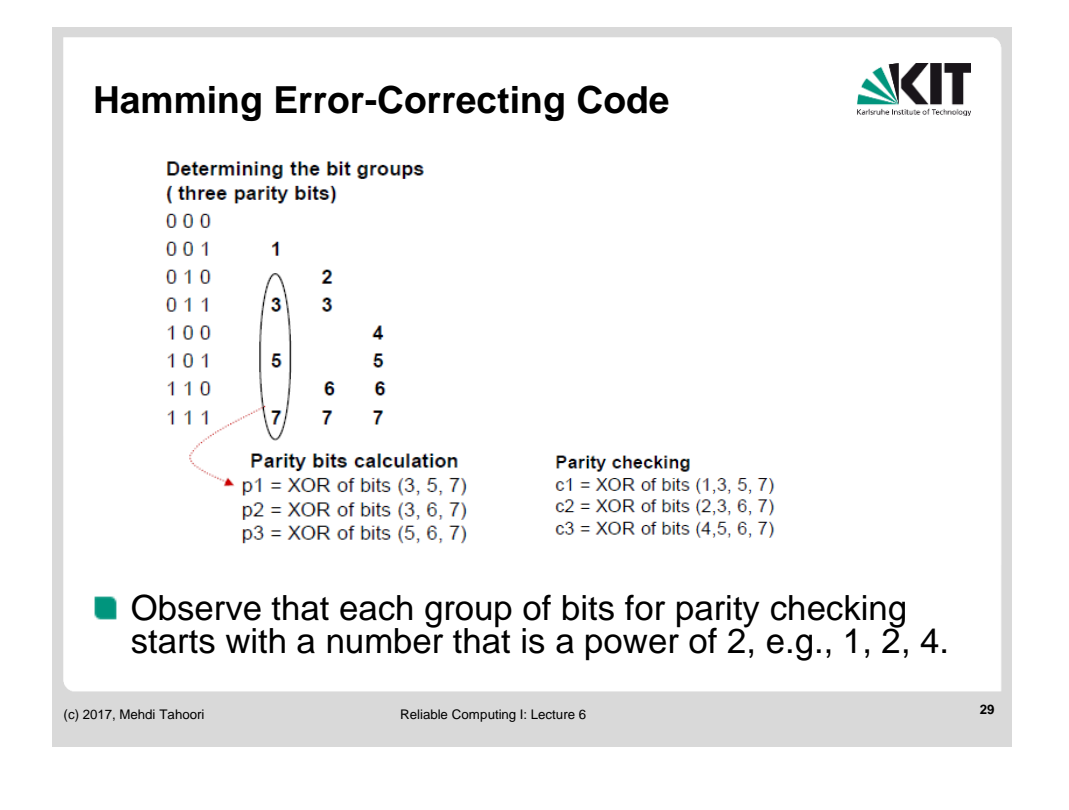

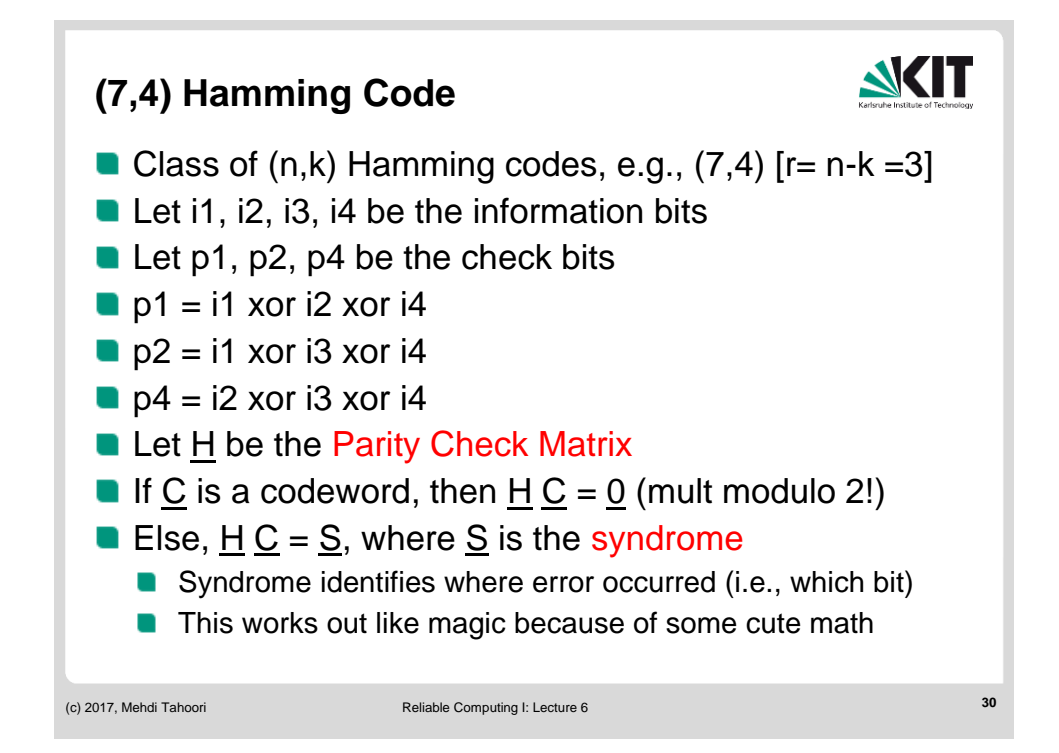

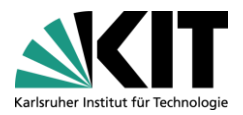

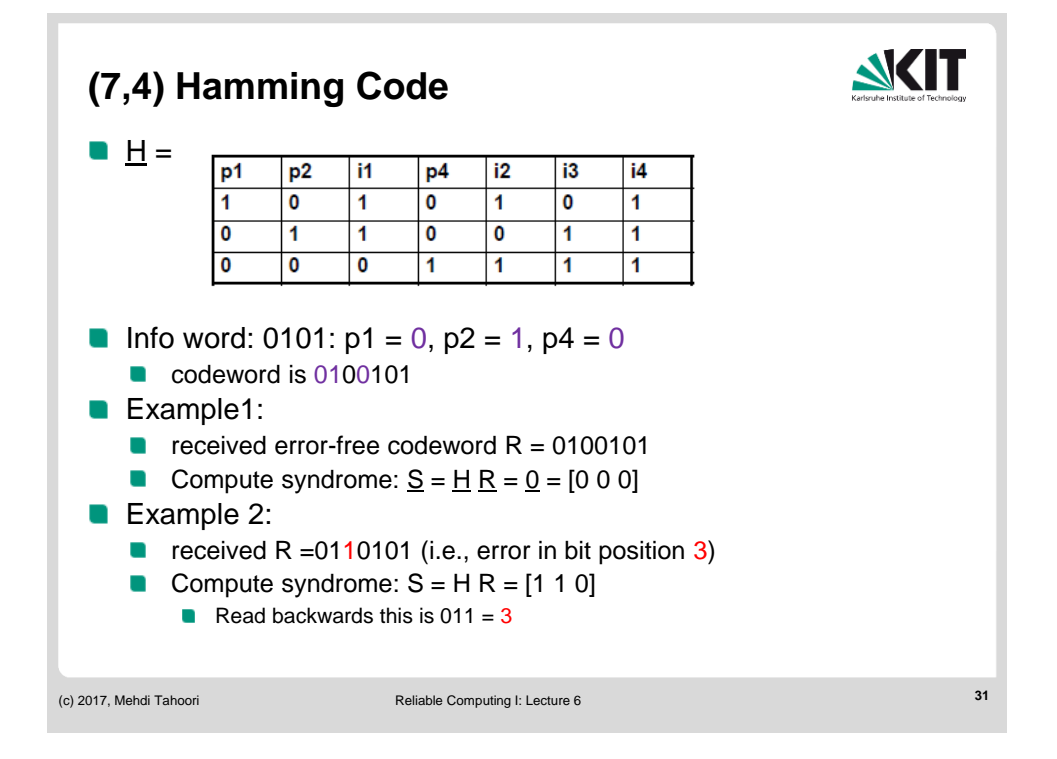

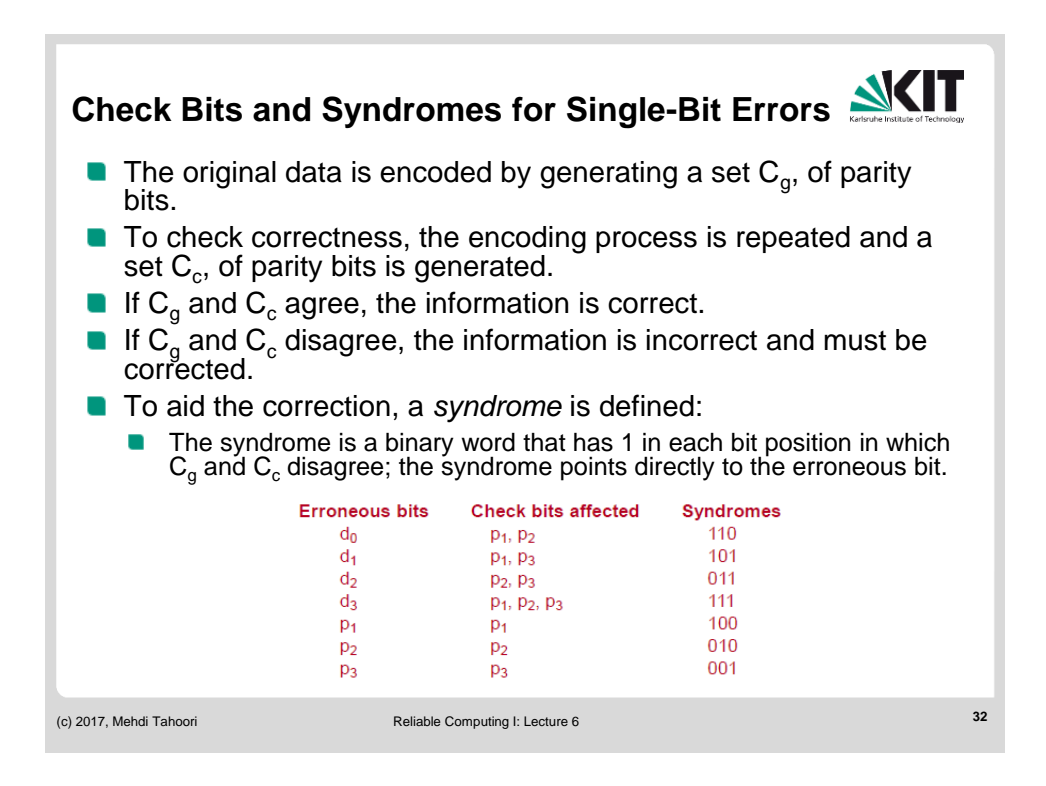

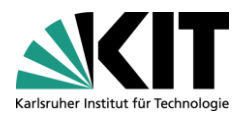

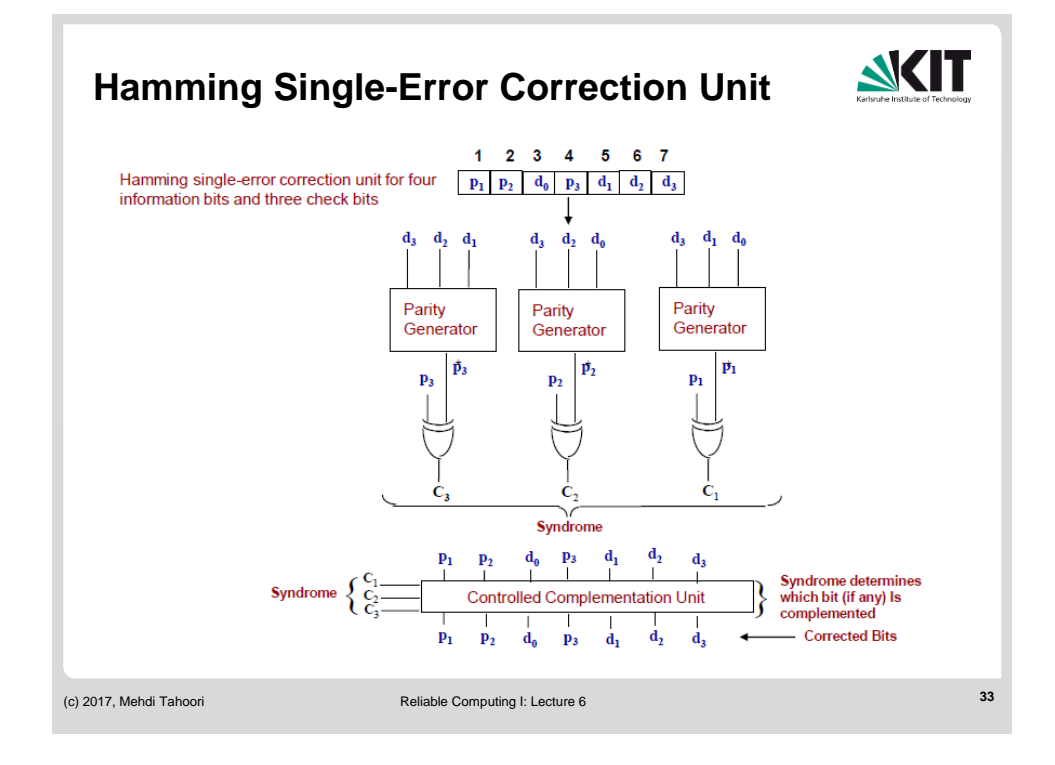

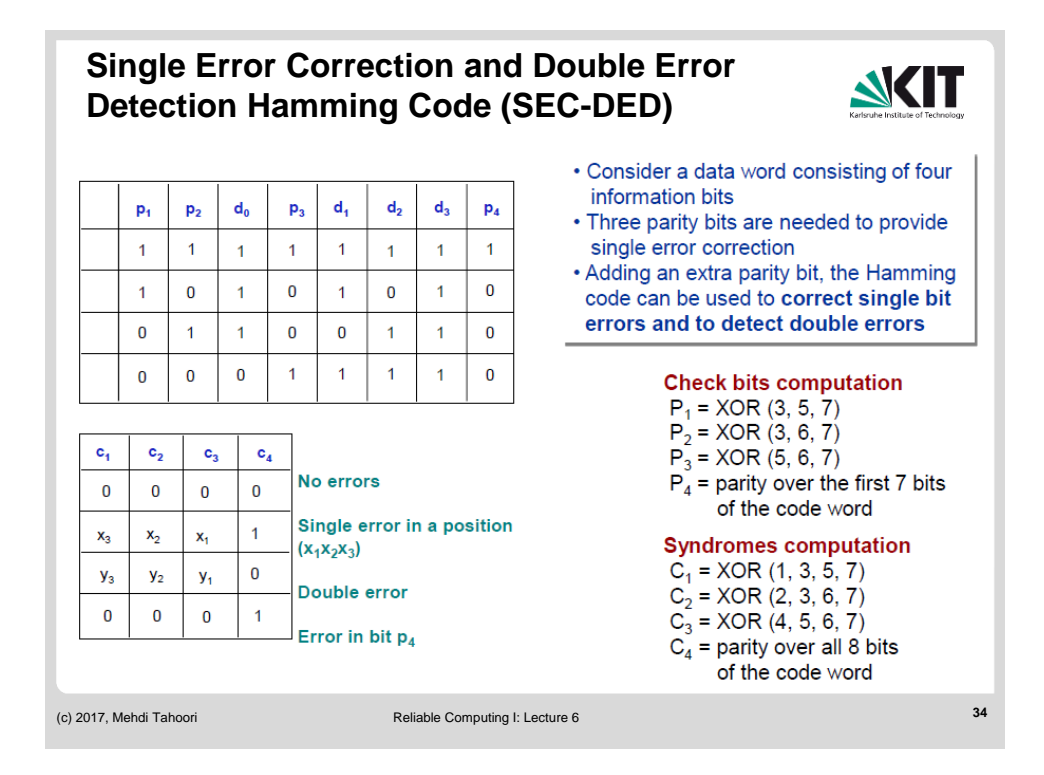

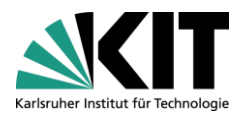

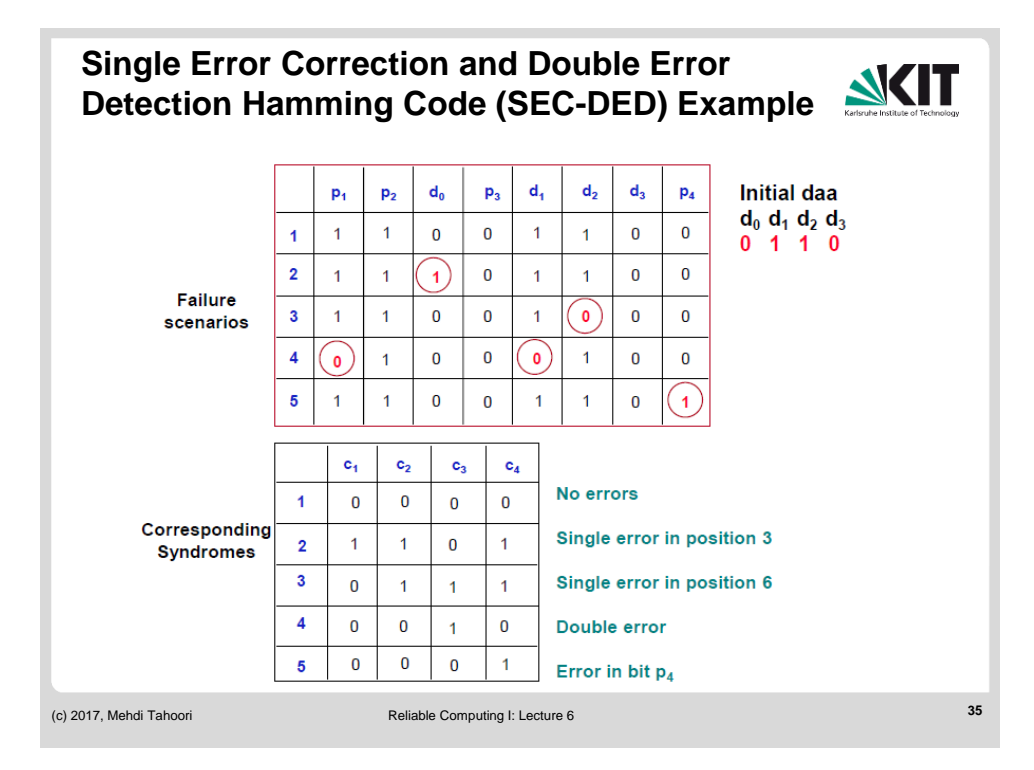